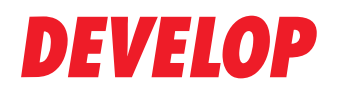

**Dynamic balance** 

www.develop.de

# **Data Administrator**

## Kostenkontrolle und Datensicherheit durch Benutzerzugang und Kostenstellen

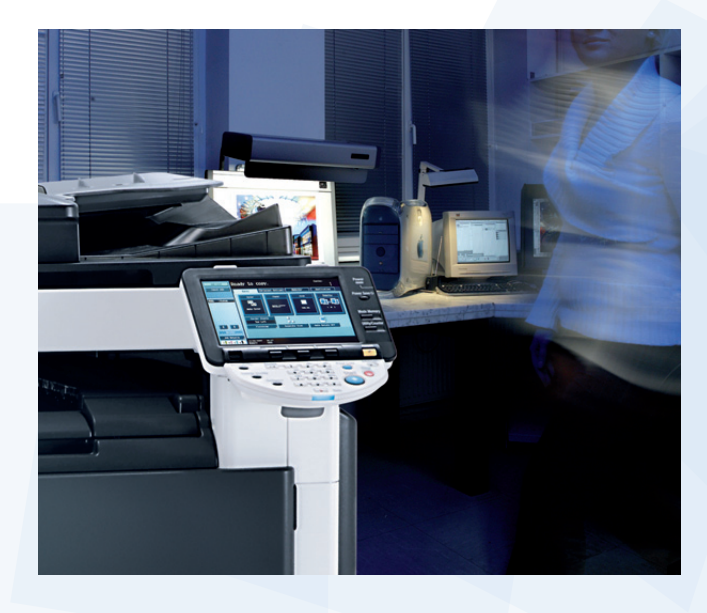

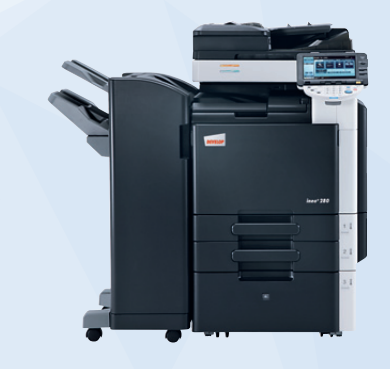

Multifunktionale Drucksysteme ermöglichen neue Funktionen und schaffen dadurch Nutzen. Die Chancen verleiten jedoch auch zum übermäßigen Gebrauch. Kommen dann noch vertrauliche Daten hinzu, ist es empfehlenswert, eine Nutzungskontrolle einzurichten. Mit dem Data Administrator ist die bequeme Einstellung von Benutzerzugang und Kostenstellen für das jeweilige Develop System am PC möglich.

#### **Was ist das Besondere am Data Administrator?**

Der Data Administrator ermöglicht die bequeme Einstellung von Benutzerzugängen und Kostenstellen für das jeweilige Develop System. Dabei lässt sich nicht nur die Nutzung des Systems und bestimmter Funktionen einschränken (Drucken, Kopieren, Scan nen, Faxen und BOX). Vielmehr ist es möglich, auch Mengenbeschränkungen für einzelne Benutzer oder Projekte festzulegen. Benutzeradressen können aus Tabellen eingelesen oder direkt aus einer bestehenden Adressdatenbank übernommen werden. Öffentlichen Benutzern kann lediglich das S/W-Kopieren ohne Vergabe eines Zugangscodes ermöglicht werden. Die Standard-Software Data Administrator eignet sich für fast jedes ineo System und befindet sich auf der User/ Treiber-DVD und auf www.develop.de.

#### **Das bietet Ihnen der Data Administrator**

- **>** Kontrollierter Benutzerzugang mit Benutzernamen und Kennwort
- **>** »Öffentliche Benutzer« ohne registrierten Zugang können auf den S/W-Gebrauch beschränkt werden
- **>** Zusammenfassung einzelner Benutzer zu Benutzer gruppen
- **>** Kostenstellen für die kontrollierte ineo-Benutzung im Dienste von Abteilungen, Kunden, Klienten, Zeit räumen und Projekten
- **>** Kontrollierbare Funktionen: Druck, Kopie, Scan, Fax, BOX
- **>** Anmeldung im Druckertreiber oder am Kopierer display
- **>** Kopieren der Zugangseinstellungen auf andere ineos
- **>** Bequeme Freischaltung im Druckertreiber und am Kopiererdisplay
- **>** Import von Benutzer-/Kontenlisten aus Tabellen und von anderen MFP möglich
- **>** Auslesen der Zählerstände der Benutzer und Kostenstellen
- **>** Zeitliche Einschränkung des allgemeinen Zugangs
- **>** Zusatzfunktionen: Copy Protection Utility, Font Manager Utility, Energiesparmodus, Adressbuchverwaltung, Netzwerkeinstellungen

#### **Wer nutzt den Data Administrator?**

Die Anwender des Data Administrator finden sich in erster Linie in Behörden, Schulen und Universitäten sowie in Abteilungen von Unternehmen, die gezielt Zugriffsrechte vergeben und die ihre Kosten für die Dokumenterstellung exakt kontrollieren möchten.

#### **Ihre Vorteile auf einen Blick**

- **>** Kontrollierter Benutzerzugang, um die Druckkosten zu begrenzen
- **>** Sicherheitsmaßnahmen zum Schutz geheimer Daten
- **>** Übersichtliche Auswertung des Druckverhaltens der Benutzer

#### **Anmeldung des Benutzers im Druckertreiber**

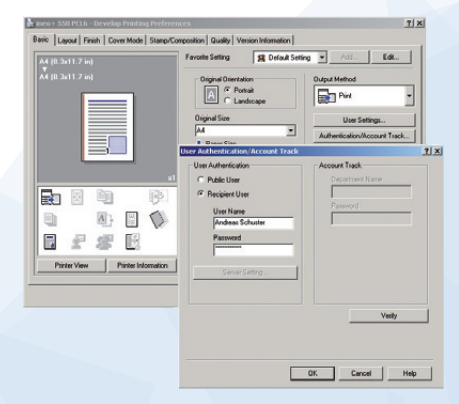

#### **Registrierung der Benutzer**

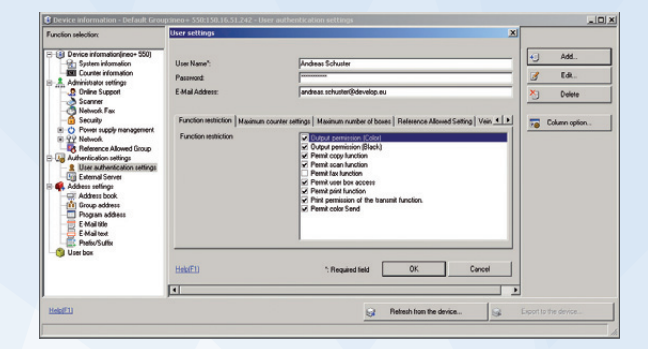

### **DEVELOP**

**Konica Minolta Business Solutions Deutschland GmbH Europaallee 17 30855 Langenhagen Deutschland Telefon 0511 7404-0 www.develop.de**

Die technischen Daten entsprechen dem Stand zum Zeitpunkt der Drucklegung. Konica Minolta behält sich vor, technische Änderungen vorzunehmen.

Die Namen "Develop" und "ineo" sind Marken der Konica Minolta Business Solutions Europe GmbH, beide jeweils als Wort/Bild-Marke registriert. Alle anderen Marken- oder Produktnamen sind eingetragene Warenzeichen oder Marken namen anderer Hersteller. Konica Minolta übernimmt bezüg lich dieser Produkte keine Haftung oder Garantie.

Oktober 2012